# Homework 1 Introduction

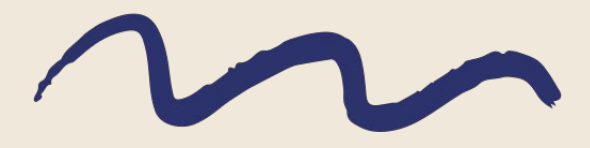

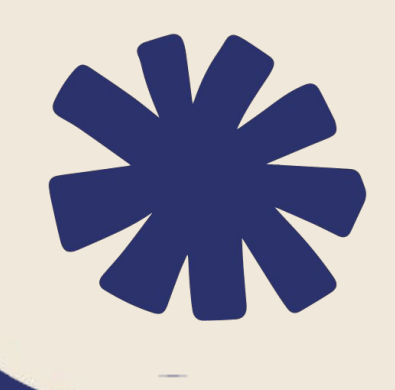

 $\sum_{i=1}^{n}$ 

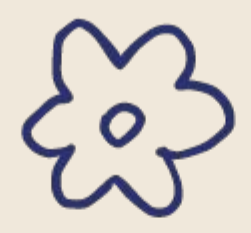

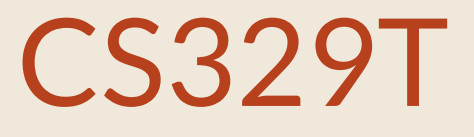

### HW 1:

- Released: Thurs Sept 28th
- Due: Mon Oct 9th
- OFFICE HOURS (will update Ed and website with these)
	- AYUSH'S OH 2 3:30 pm on Mondays
	- MICHELLE'S OH 1:15 2:45 pm on Thursdays
	- ONLINE OH 5 6:30 pm on Wednesdays
- LAB (around Wed Oct 4th, will send out an Ed post to vote for the time)

ADDITIONAL QUESTIONS

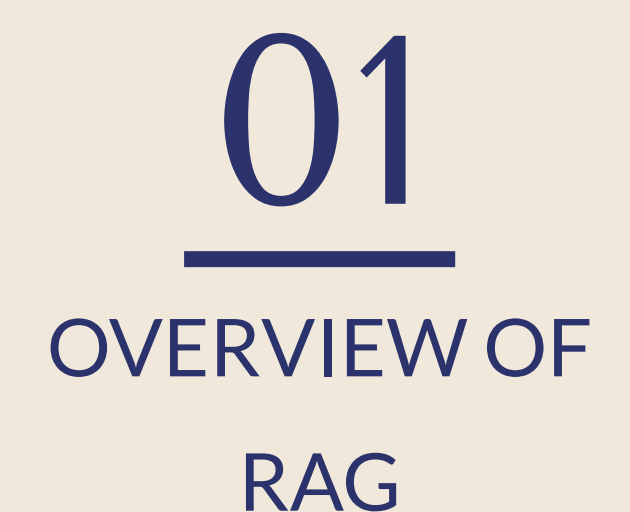

HOMEWORK WALK THROUGH 03 04

## AGENDA

OVERVIEW OF **HOMEWORK** 02

- Foundation models are:
	- 1. trained offline
	- 2. trained on massive amounts of general domain corpora

With RAG, we retrieve data from outside of the training set to use as **context**, in addition to the prompt. This context may make the model more up-to-date or task-specialized.

- Foundation models are:
	- 1. trained offline
	- 2. trained on massive amounts of general domain corpora

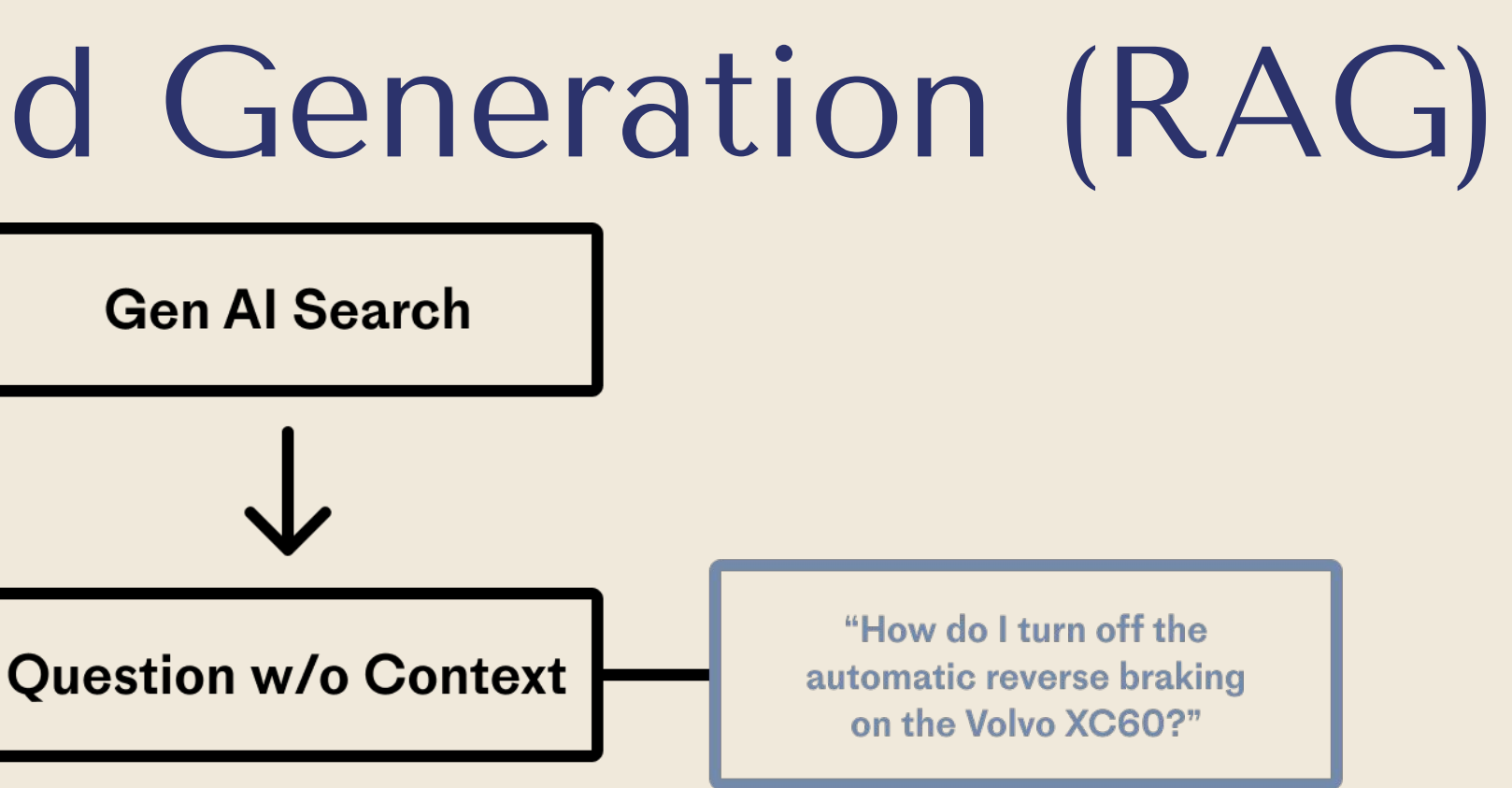

With RAG, we retrieve data from outside of the training set to use as **context**, in addition to the prompt. This context may make the model more up-to-date or task-specialized.

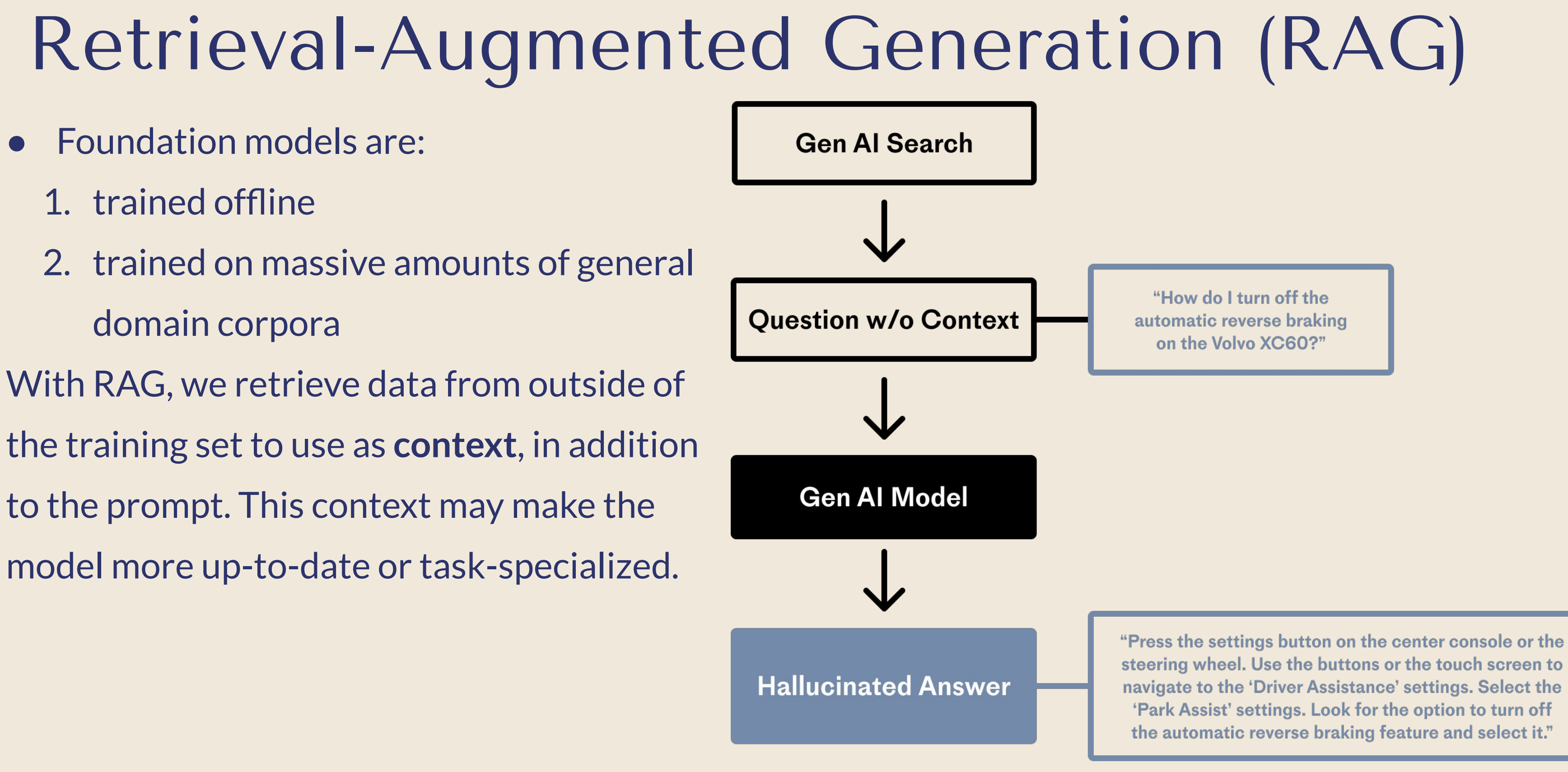

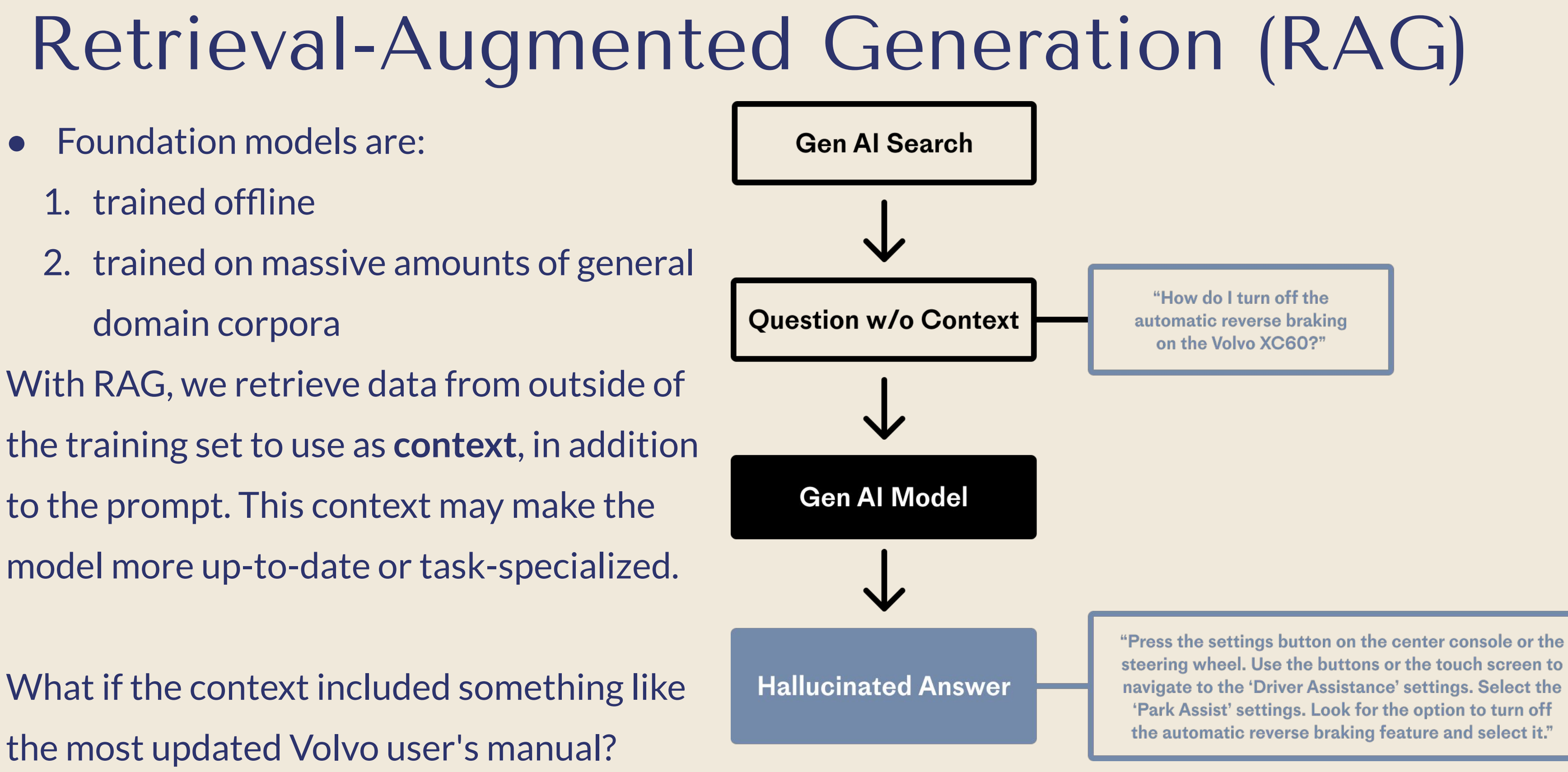

What if the context included something like the most updated Volvo user's manual?

- Meta released "Retrieval-Augmented Generation for Knowledge-Intensive NLP Tasks" (Lewis et al.) in 2020
- In a RAG system, you are asking the model to respond to a question by "browsing through the content in a book, as opposed to trying to remember facts from memory" or with the help of "a cue card containing the critical points for your LLM to see"

- Meta released "Retrieval-Augmented Generation for Knowledge-Intensive NLP Tasks" (Lewis et al.) in 2020
- In a RAG system, you are asking the model to respond to a question by "browsing through the content in a book, as opposed to trying to remember facts from memory" or with the help of "a cue card containing the critical points for your LLM to see"
- Two phases of Naive RAG
	- **1. Indexing phase (retrieval)**
		- a. Retrieve *context*: search for information relevant to the user's prompt in a set of data
	- **2. Querying phase (synthesis)**
		- a. Augment prompt with context and generate response

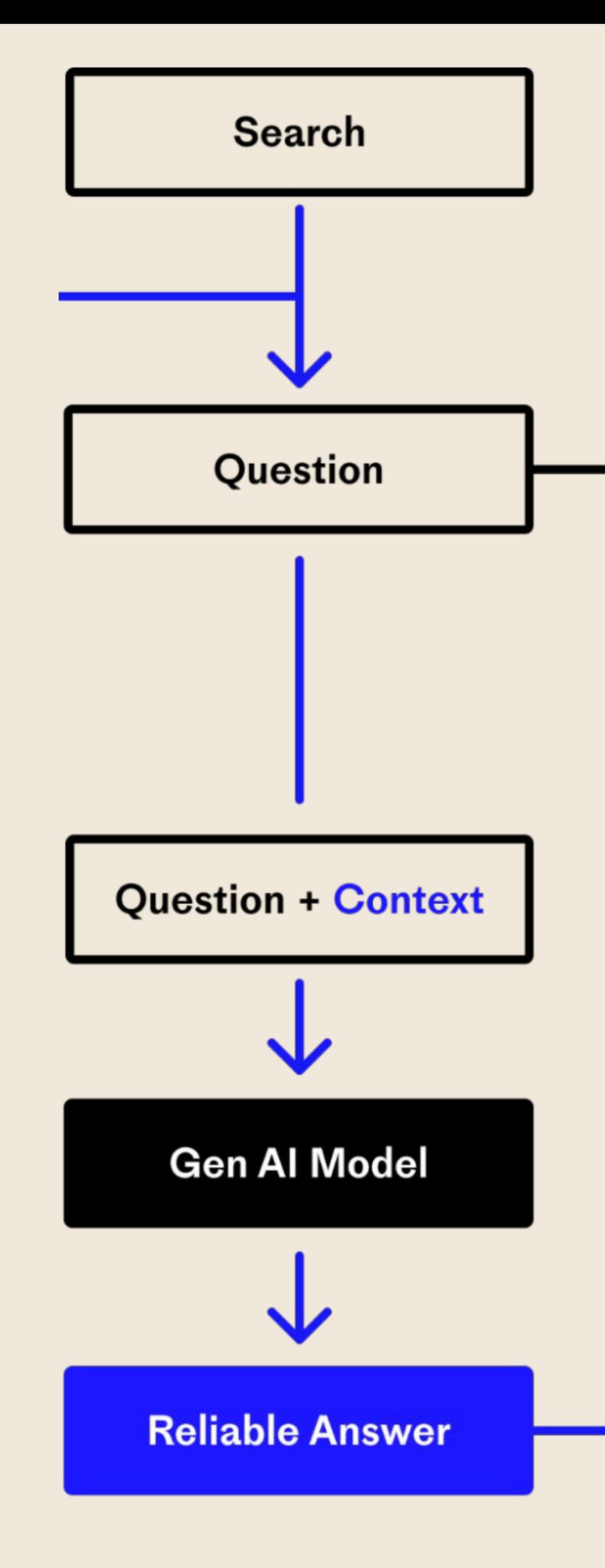

"How do I turn off the automatic reverse braking on the Volvo XC60?"

"The driver can choose to deactivate auto-brake with Rear Auto Brake (RAB) and Cross Traffic Alert (CTA). The warning signal can be deactivated separately. Activate or deactivate the auto-brake with this button in parking camera view"

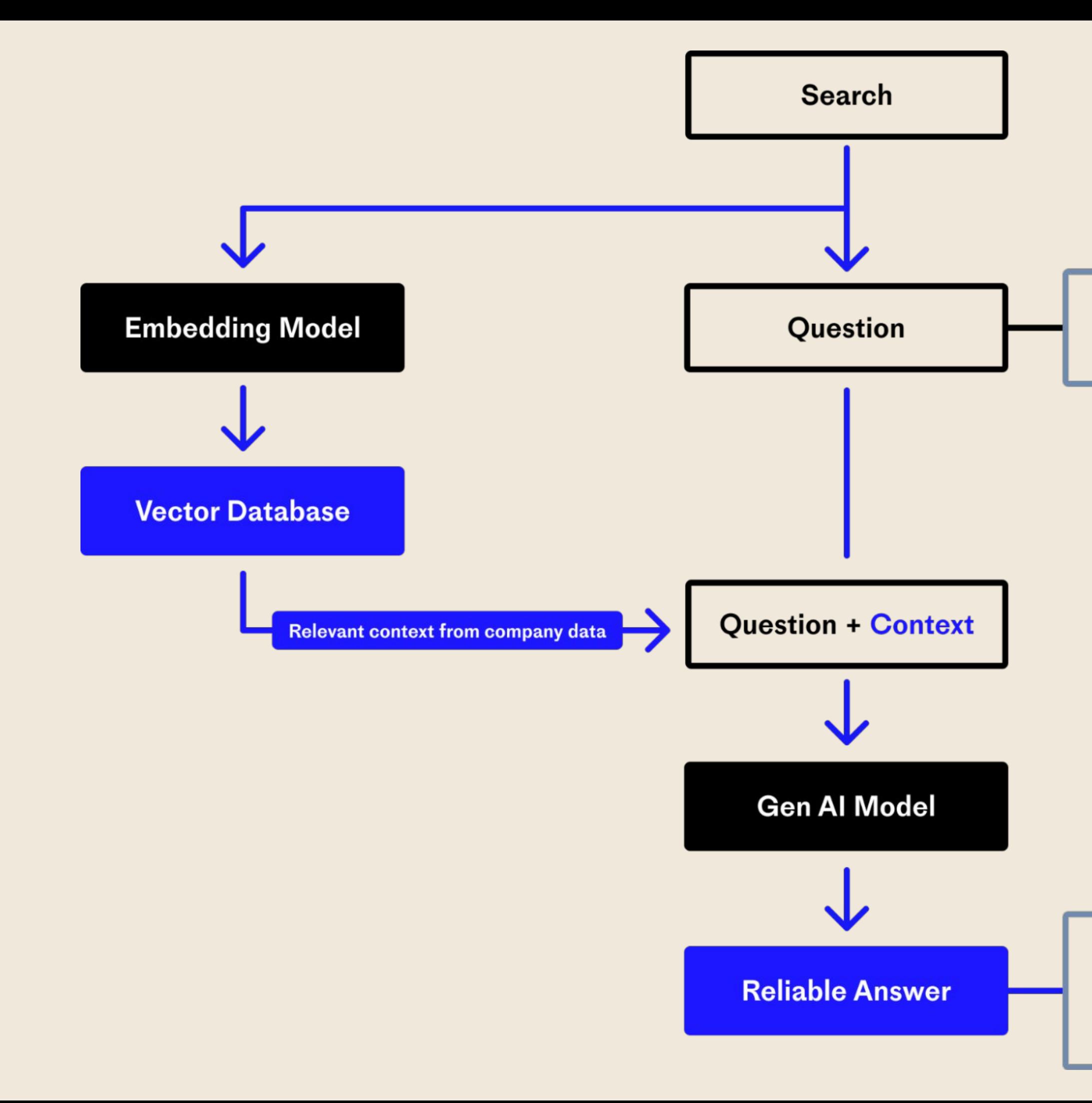

"How do I turn off the automatic reverse braking on the Volvo XC60?"

"The driver can choose to deactivate auto-brake with Rear Auto Brake (RAB) and Cross Traffic Alert (CTA). The warning signal can be deactivated separately. Activate or deactivate the auto-brake with this button in parking camera view"

### ● Setup

- a. LlamaIndex Data Management, Query Engine
- b. Milvus Memory Store
- c. OpenAI Embeddings, LLM
- d. TruLens Evaluation
- Defining prompts and a relevant document collection
	- a. Prompts: City-related questions
	- b. Document collection: Wikipedia

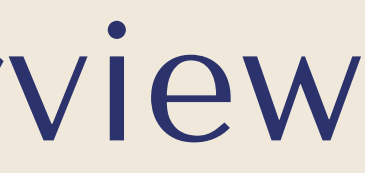

- a. LlamaIndex Data Management, Query Engine
- b. Milvus Memory Store
- c. OpenAI Embeddings, LLM
- d. TruLens Evaluation
- Defining prompts and a relevant document collection
	- a. Prompts: City-related questions
	- b. Document collection: Wikipedia
- Question 1: Building a prototype RAG
- Question 2: Initializing RAG evaluation metrics
- Question 3: Finding the best RAG app configuration using evaluation

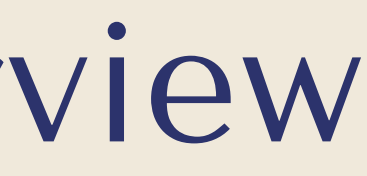

### ● Setup

- Evaluation step done with TruLens: [https://www.trulens.org/trulens\\_eval/function\\_definitions/#function-definitions](https://www.trulens.org/trulens_eval/function_definitions/#function-definitions)
- 1. **Answer relevance** (question-answer relevance) is best for measuring the relationship of the final answer to the user inputed question.

- Evaluation step done with TruLens: [https://www.trulens.org/trulens\\_eval/function\\_definitions/#function-definitions](https://www.trulens.org/trulens_eval/function_definitions/#function-definitions)
- 1. **Answer relevance** (question-answer relevance) is best for measuring the relationship of the final answer to the user inputed question.
- 2. **Context relevance** (question-statement relevance) is best for measuring the relationship of a provided context to the user inputed question.

- Evaluation step done with TruLens: [https://www.trulens.org/trulens\\_eval/function\\_definitions/#function-definitions](https://www.trulens.org/trulens_eval/function_definitions/#function-definitions)
- 1. **Answer relevance** (question-answer relevance) is best for measuring the relationship of the final answer to the user inputed question.
- 2. **Context relevance** (question-statement relevance) is best for measuring the relationship of a provided context to the user inputed question.
- 3. **Groundedness** attempts to check if the final answer is grounded in its supplied contexts on a scale from 1 to 10.

### Resources

- Retrieval-Augmented Generation for Knowledge-Intensive NLP Tasks <https://arxiv.org/abs/2005.11401v4>
- <https://research.ibm.com/blog/retrieval-augmented-generation-RAG>
- [https://docs.aws.amazon.com/sagemaker/latest/dg/jumpstart-foundation-models-customiz](https://docs.aws.amazon.com/sagemaker/latest/dg/jumpstart-foundation-models-customize-rag.html) [e-rag.html](https://docs.aws.amazon.com/sagemaker/latest/dg/jumpstart-foundation-models-customize-rag.html)
- <https://www.pinecone.io/learn/retrieval-augmented-generation/>
- TruLens eval: [https://www.trulens.org/trulens\\_eval/function\\_definitions/](https://www.trulens.org/trulens_eval/function_definitions/)
- LlamaIndex Building RAG from Scratch (Lower-Level): [https://gpt-index.readthedocs.io/en/stable/end\\_to\\_end\\_tutorials/low\\_level/root.html](https://gpt-index.readthedocs.io/en/stable/end_to_end_tutorials/low_level/root.html)

### Homework Walk Through

### **TruLens Dashboard**

### **App Leaderboard**

Average feedback values displayed in the range from 0 (worst) to 1 (best).

### app\_hash\_09d5e5eda0c38ccba75dda824bfc9595 ®

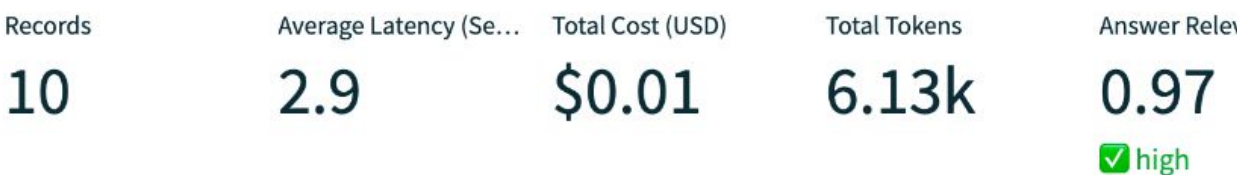

### app\_hash\_455cc6b894816848e9ab3e68171c78a7 ®

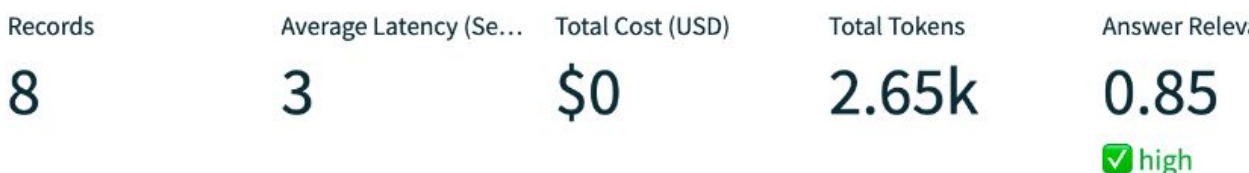

### app\_hash\_55130419c77069eed5650264f24c4227 ®

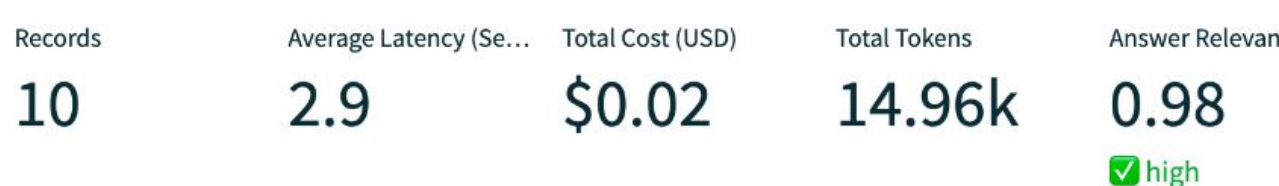

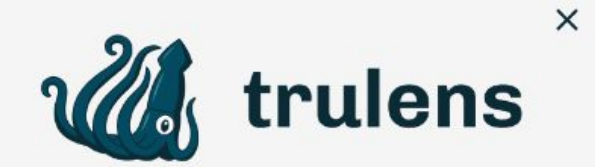

### Leaderboard

Evaluations

Progress

trulens\_eval 0.12.0

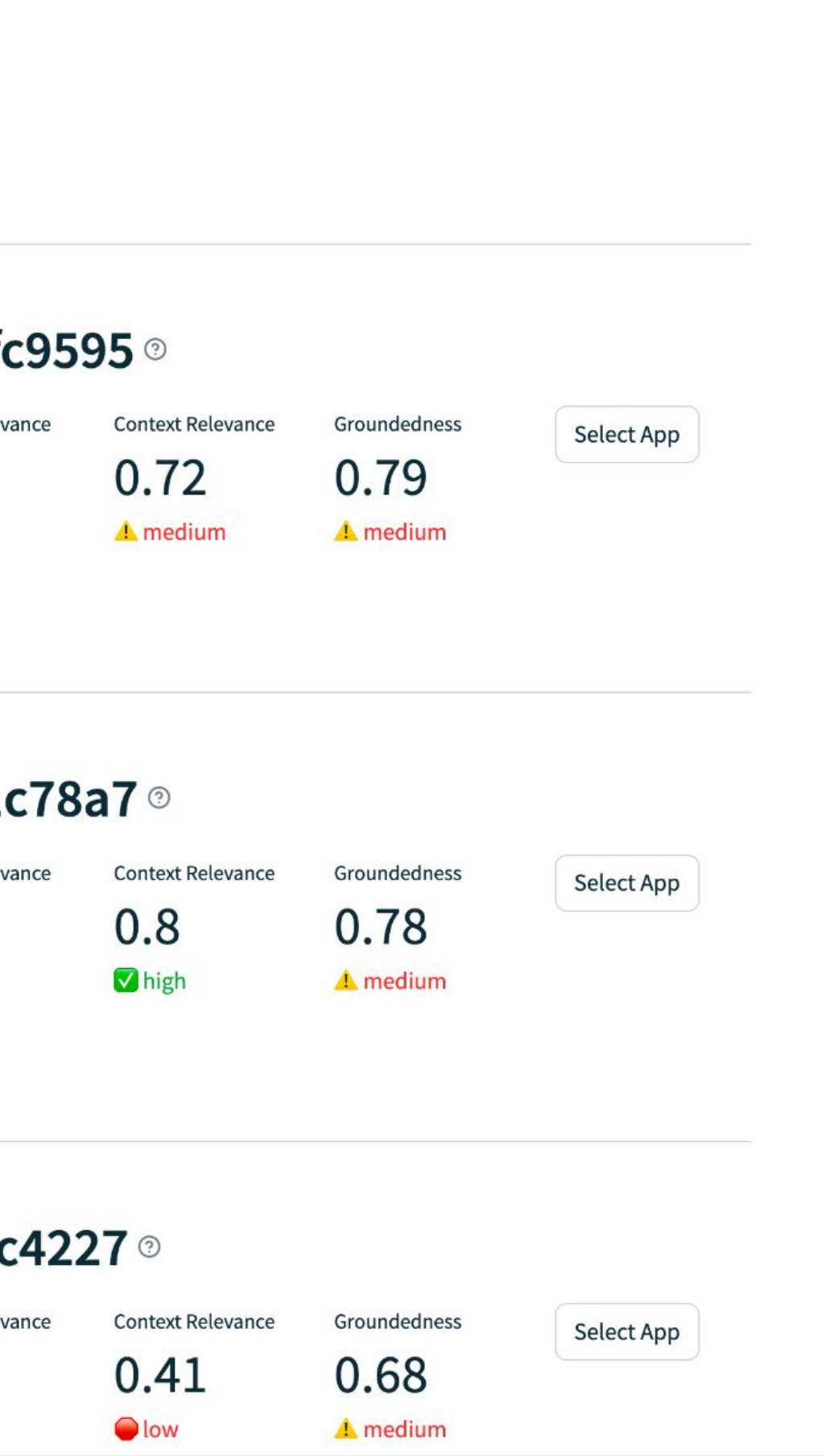

 $\ddot{\ddot{\cdot}}$ 

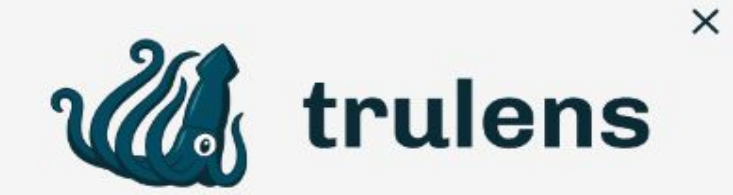

Leaderboard

### **Evaluations**

Progress

trulens\_eval 0.12.0

### Selected LLM Application: app\_hash\_09d5e5eda0c38ccba75dda824bfc9595

Selected Record ID: record\_hash\_842afee1bd97eb786fe27fbb49c53901

Input [ Select. RecordInput ]

What's the best national park near Honolulu

Response [ Select. RecordOutput ]

The best national park near Honolulu is the National Memorial Cemetery of the Pacific, loca

Metadata

### **Feedback**

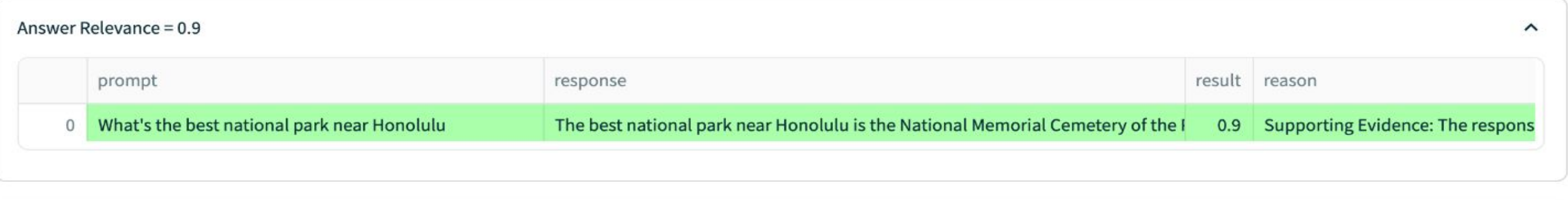

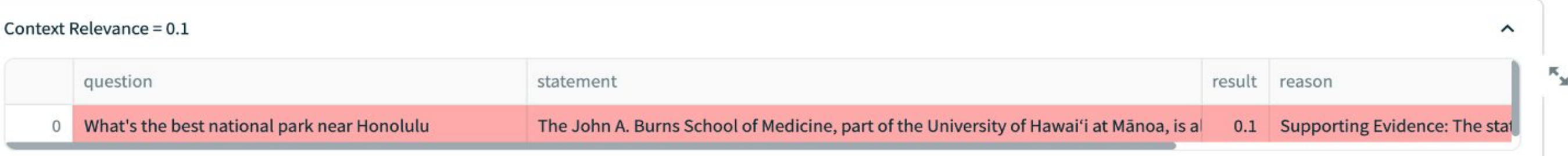

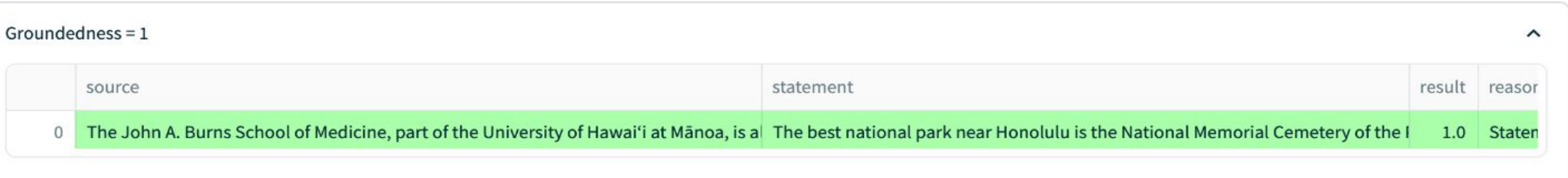

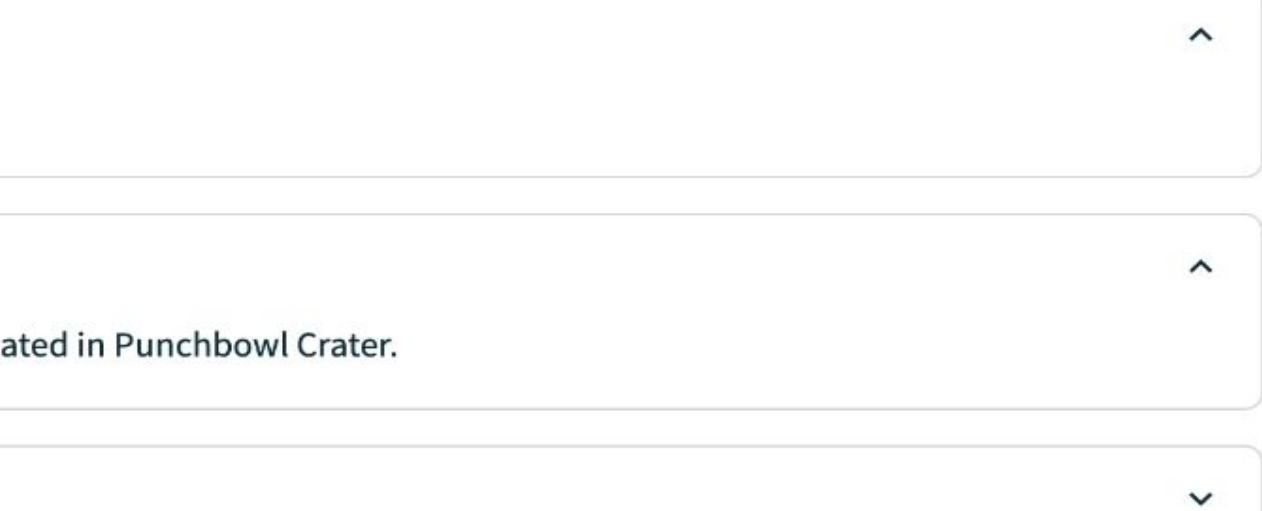